# **Webcast**

NVivo 12: Cómo configurar un proyecto maestro para equipos de investigación

# **Descripción**

En investigación cualitativa es cada vez más importante colaborar con otros en grandes procesos de codificación y análisis en donde se cuenta con tiempo limitado. Sin embargo, el trabajo en equipo nos confronta con nuevos retos a la hora de definir algunos parámetros iniciales con el fin de hacer comparable el trabajo realizado por los investigadores. Con la aplicación del concepto de proyecto maestro aportado por Kath Mcniff, podremos facilitar esta tarea y sacar el mejor provecho de este esfuerzo conjunto a través de las herramientas que nos brinda NVivo 12 para la fusión de proyectos.

# Dirigido a

Analistas, docentes, investigadores, tesistas y público en general que desee conocer las funcionalidades de NVivo 12 para trabajo colaborativo y fusión de proyectos.

# **Objetivo**

Conocer el proceso de elaboración de un proyecto maestro en NVivo para facilitar las tareas relacionadas con el trabajo colaborativo entre investigadores.

Conocer la herramienta de fusión de proyectos y aspectos a tener en cuenta cuando se unifican varios proyectos de NVivo.

# **Temario**

Concepto de proyecto maestro Importación de nodos Orientaciones iniciales Entrega del proyecto maestro a los analistas Recepción de proyectos para fusión Fusión de proyectos Revisión Herramientas adicionales: coeficiente Kappa, comparación entre codificadores Preguntas de los asistentes

#### **Instructores**

#### Clemencia del Pilar Navarro

Socióloga de la Universidad Nacional de Colombia. Participante en investigaciones sobre uso y apropiación de Tecnologías de la Información y Comunicación en el ámbito educativo y científico. Realiza labores de asesoría, apoyo y capacitación en el uso de CAQDAS (Computer Assisted Qualitative Data Analysis) para diferentes grupos académicos y de investigación. Actualmente cursa la Maestría en Educación con énfasis en ambientes de aprendizaje mediados por Tecnologías de la Información y Comunicación en la Universidad Pontificia Bolivariana de Medellín y se desempeña como Gerente del Portafolio cualitativo en Software Shop.

# InformaciónGeneral

## **Duración** 1 hora

Fecha de Inicio Vie. 11 de May de 2018

## **Horarios**

San José de Costa Rica 9:00 a.m México D.F. 10:00 a.m Bogotá 10:00 a.m Quito 10:00 a.m Lima 10:00 a.m Caracas 11:00 a.m Bolivia 11:00 a.m Santiago 12:00 m Buenos Aires 12:00 m

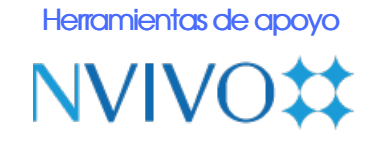

### **Políticas**

Para conocer en detalle las condiciones y políticas de participación en los eventos, ingrese a nuestro link https://www.software[shop.com/formacion/politicas](https://www.software-shop.com/formacion/politicas)

[Inscríbete](https://www.software-shop.com/formacion/formacion-info/4109) ahora